# Material Selection Tool Tutorial

Scenario:

- You are working with a customer that has a food baking process/operation within their plant.
- Some of their enclosures are failing prematurely, and they want to investigate the issue before replacing the existing enclosures on their upcoming scheduled down-day for maintenance.
- You've been told by your customer that in the specific problem area, Ammonium Chloride (a yeast nutrient in bread-making) gets directly on the enclosures at times. There is also Aluminum Sulfate (a firming agent for food starches) used in the area.
- Your customer further explains that the area remains at room temperature year-round, it doesn't receive washdown, and is kept relatively dry (low humidity).

### **Follow these Material Selection Tool steps to obtain a solution for your customer:**

- 1. Go to materialselection.nvent.com
- 2. Click the red "Get Started" button toward the center of the screen

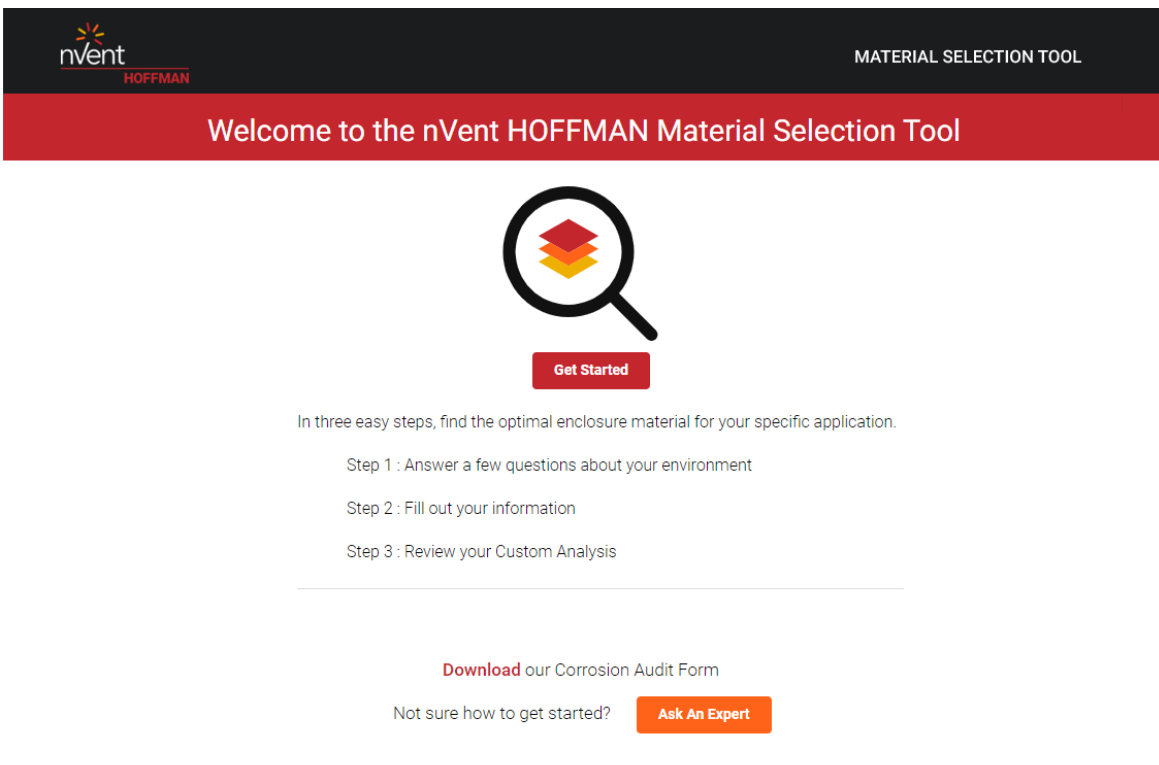

3. Enter Temperature, Humidity, Direct Contact Chemicals, and Ambient Contact Chemicals, in the fields circled in green below:

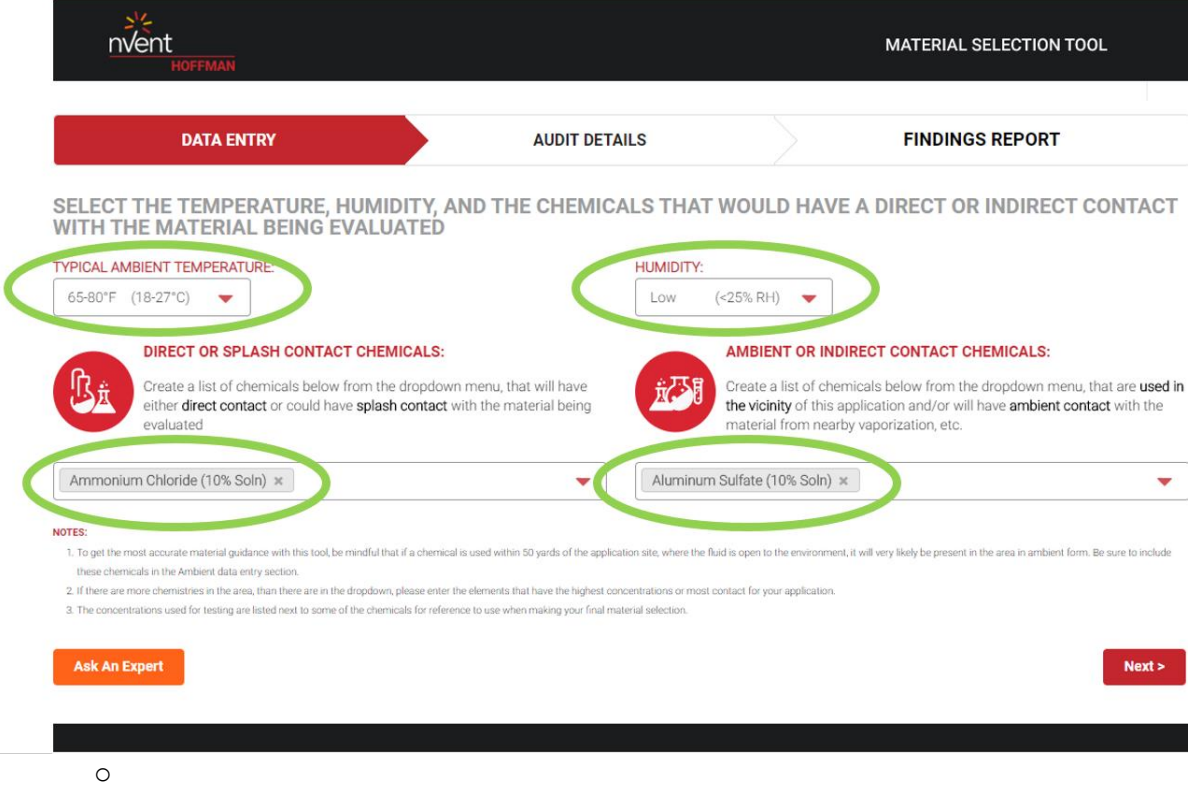

- 4. Click the red "Next" button in the bottom right corner
- 5. Enter the information for the report template as you see below:

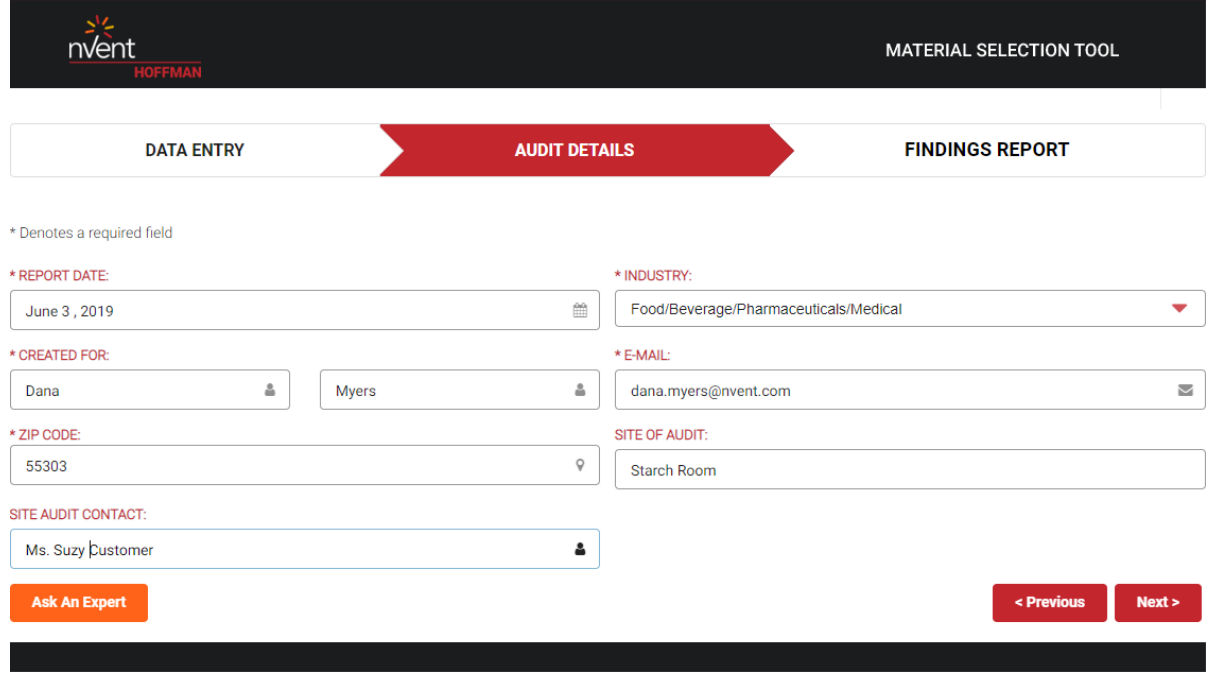

o

- 6. Click the red "Next" button in the bottom right corner
- 7. You're finished! Your report will then be generated in the format you see below. It will include the name and information you entered, and is ready to share with your customer. You can use the icons at the center top to save a pdf of the report, print it, email it, etc.

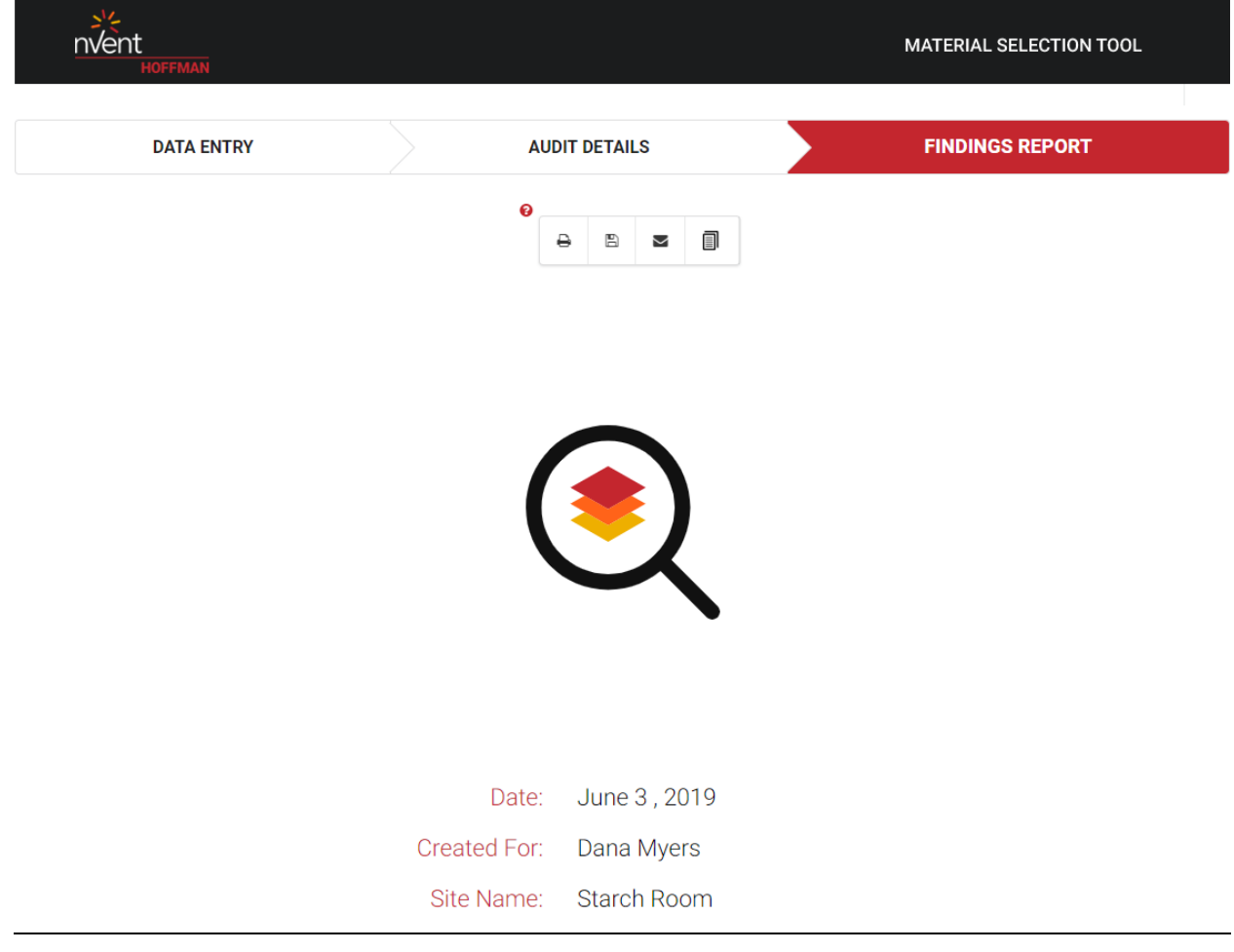

## MATERIAL SELECTION DATA GIVEN

#### TYPICAL AMBIENT TEMPERATURE:

65-80°F

#### DIRECT CONTACT CHEMICALS

1. Ammonium Chloride (10% Soln)

HUMIDITY:

Low

### **INDIRECT CONTACT CHEMICALS**

1. Aluminum Sulfate (10% Soln)

## MATERIAL SELECTION FINDINGS

Based on the information given, the following is a report of guidance for materials and product families that are part of Hoffmans Standard Product Offering. \*If you don't see the recommended material in the size/shape of enclosure you'd like; contact your Hoffman Rep. We can do a variety of custom and modified solutions to fit your specific needs.

#### **ENCLOSURE MATERIAL EVALUATION:**

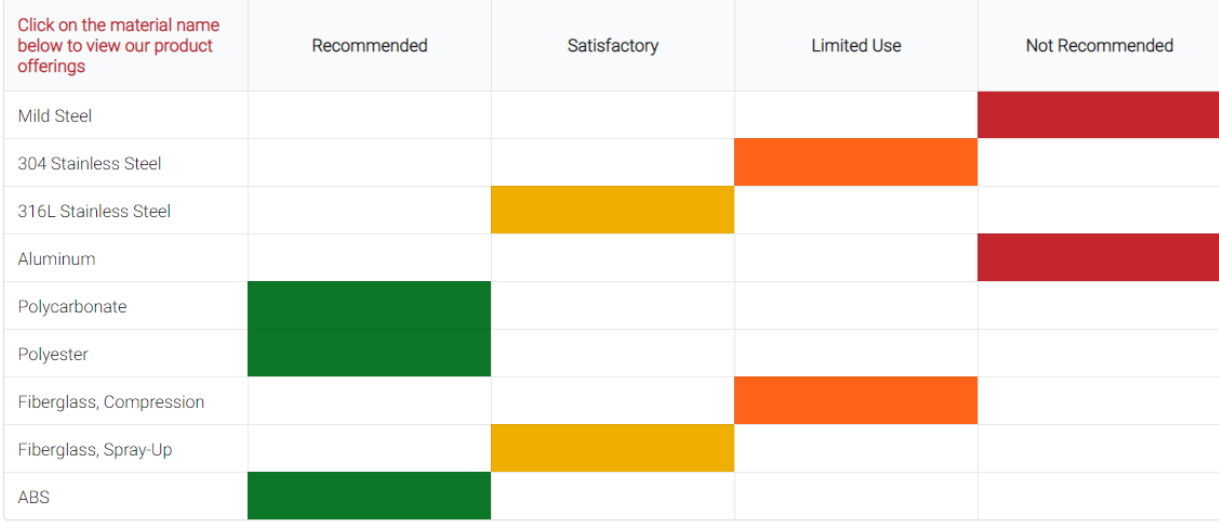

#### **DEFINITIONS:**

Recommended: Limited to No Affect by chemical; Limited to no deterioration Satisfactory: Very little effect; reduced aesthetics probable over time Limited Use: Chemical attack probable with slow deterioration Not Recommended: Severe attack is imminent; rapid deterioration

\*\* If all materials are shown above as "Not Recommended", that means based on the data entered, this application is quite prone to unique corrosion challenges and should be<br>reviewed in more detail by a member of our techni application needs.

#### **Other Key Decision Factors:**

#### Humidity:

With a lower level of humidity, the corrosive reactions from this environment will potentially occur at a slower rate than more humid areas.

#### Temperature:

Temperatures in this range will begin to create an environment conducive to corrosion. If your application also has medium to high levels of humidity, the speed of corrosion begins to increase at a higher rate.

#### **ADDITIONAL MATERIALS:**

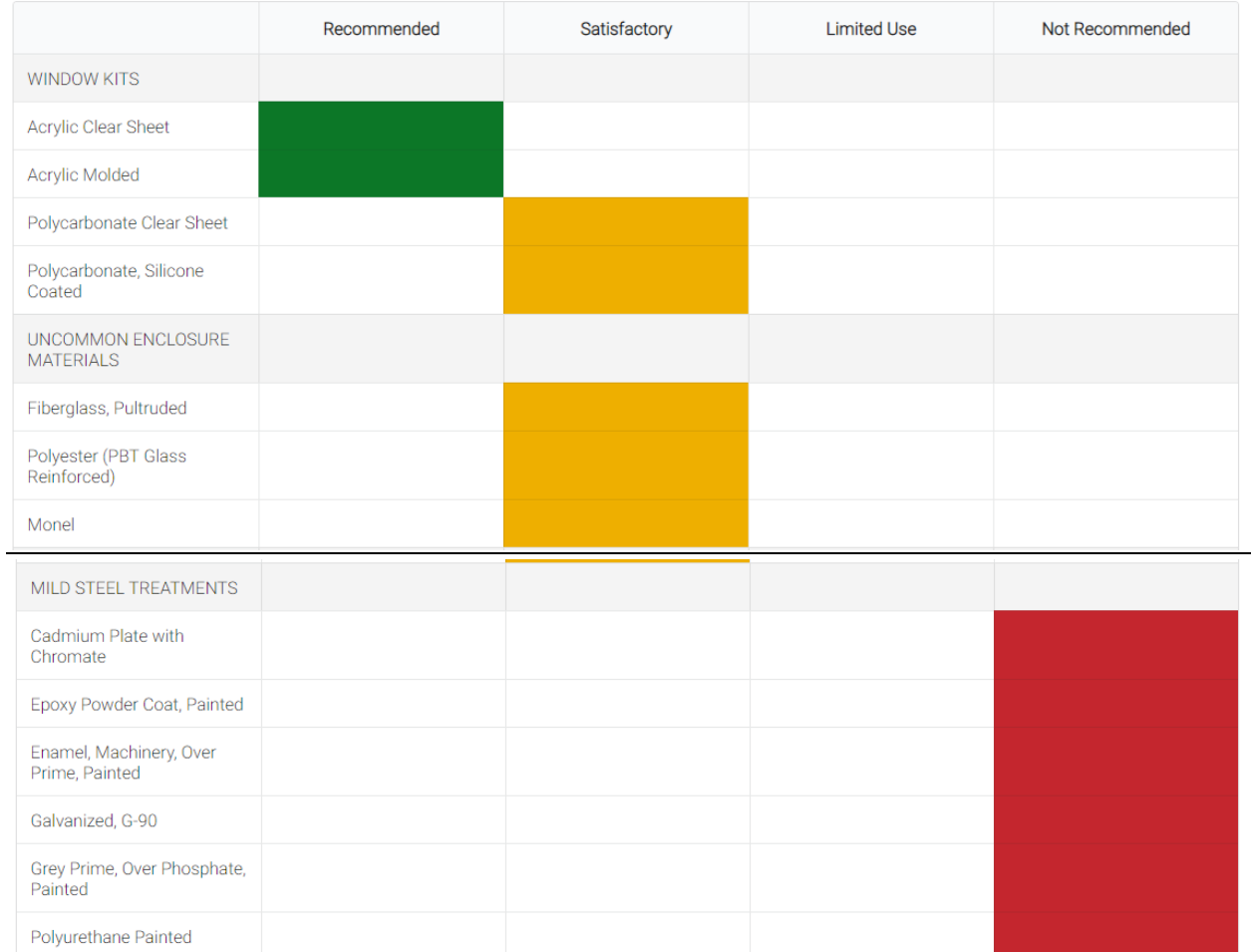

#### **DEFINITIONS:**

Recommended: Limited to No Affect by chemical; Limited to no deterioration Satisfactory: Very little effect; reduced aesthetics probable over time Limited Use: Chemical attack probable with slow deterioration Not Recommended: Severe attack is imminent; rapid deterioration

#### NOTES:

1. This tool is to be used as a guide in your decision process of material selection.

2. As the designer it is important to take into consideration a number of other parameters for your specific application not included in this tool such as system upset conditions, frequency of system upsets, chemical conce maintenance schedules, location of install, as well as many other environmental variables.

3. This tool is intended to be used as a guiding component of your overall enclosure material decision process, where the designer also takes into consideration the additional variables like those listed above before makin

## What is the report telling me?

- 1. Based on the findings of this report and the information entered, it would be recommended to utilize either Polycarbonate, Polyester, or ABS enclosure materials. Satisfactory options would include 316L Stainless steel and Fiberglass. Other design criteria to be determined by the customer, such as size, latching, UL/NEMA ratings, etc., will further refine the product selection.
- 2. On the website, clicking on the enclosure material name will automatically open the product website that includes that material to continue the product selection.

Still have questions? Does your report only show 'Not Recommended' for each material type? This is where it is best to seek out some additional help from one of our experts. Feel free to click on the "Ask the Expert" button at the bottom of the report, fill out the form with the information requested, and either myself or a member of our team will contact you to assist! Each environment is unique and can be quite challenging. There are some unique things we can do to help; lean on our years of experience. We will perform any further required analysis to determine the best material for your harsh environment.

Thank you for taking a moment to learn more about our material selection tool! If you have further questions, or would like more in-depth training on the topic of material selection, feel free to reach out at any time. We're here to help!

Regards, Dana Myers Global Product Manager: Sanitary Stainless, Hazardous Location, and Aluminum products [dana.myers@nvent.com](mailto:dana.myers@nvent.com)